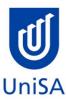

# **2020 Enrolment Advice**

## **Program Enrolment Advice Session: None**

| PROGRAM CODE                                                                                                    | DBMD                                                                                    | YEAR LEVEL | 1                                                                                   |
|----------------------------------------------------------------------------------------------------|-----------------------------------------------------------------------------------------|------------|-------------------------------------------------------------------------------------|
| PROGRAM NAME                                                                                                    | Bachelor of Business (Design and Marketing)                                             |            | <b>1</b>                                                                            |
| ACADEMIC PLAN                                                                                                    | Marketing                                                                               | CAMPUS     | City West                                                                           |
| CAMPUS CENTRAL  (Please contact Campus Central if you need help with enrolling or have any queries about the information on this form) | Campus Central City West Level 2, Jeffrey Smart Building  askcampuscentral@unisa.edu.au | SCHOOL     | Business School Hub Level 1, Yungondi Building  businesshub@unisa.edu.au  8302 7141 |
|                                                                                                    | 1300 301 703                                                                            |            |                                                                                     |

**DEFINITIONS:** 

Subject Area and A 4-letter subject area code plus a 4-digit catalogue number make up the course code, e.g. **BIOL 1033**. You can search for courses by using this code.

enrol, starting with the class number of the enrolment class.

Enrolment Class An Enrolment Class is the first class you enrol in for a particular course. This can be a lecture (LEC), tutorial (TUT), workshop (WSH),

practical (PRA) or external (EXT). There may be multiple enrolment classes to choose between. All other classes will be related to the

enrolment class and will display once you select your enrolment class.

Related Classes Related classes are other components (i.e. a tutorial or practical) that make up the course. In some cases you may be automatically

enrolled into a particular related class that is associated with the enrolment class you selected.

Auto Enrol Class In some courses, once you select the Enrolment Class, you are automatically enrolled (Auto-Enrol) in a second (related) class (e.g. by

choosing a tutorial you are automatically enrolled into the lecture). You may still be required to select another related class to complete

your enrolment.

External Class The external class number will be listed in the Classes column below. This number is the only enrolment class number you need to enter

in 'Manage my Enrolment' when enrolling.

| First Seme      | First Semester (Study Period 2) |                          |                                                                                                    |                                                                                                    |
|-----------------|---------------------------------|--------------------------|----------------------------------------------------------------------------------------------------|----------------------------------------------------------------------------------------------------|
| Subject<br>Area | Catalogue<br>Number             | Course Name              | Classes                                                                                                    | Notes                                                                                                    |
| GRAP            | 1017                            | Design Foundation Studio | <ul> <li>Enrol in:         <ul> <li>1 Studio Class</li> <li>(Please refer to class timetable for Studio class number for your program)</li> </ul> </li> <li>You will automatically be enrolled in the lecture</li> <li>Not available externally</li> </ul> | Note: this course is a double unit course ie 9 units                                                                                                    |
| ECON            | 1008                            | Principles of Economics  | Enrol in:  • Preparatory Session Choose Class 24163  • 1 Lecture Choose Class 24138 OR Virtual (online) Lecture* 25086  • 1 Tutorial (Please refer to class timetable for Tutorial class numbers)  OR Externally: Enrol in Class 25088                     | *The virtual lecture is a weekly lecture recording available online. If you choose this option you will also need to enrol in and attend a tutorial class.  No prerequisite courses |

| MARK | 1010 | Marketing Principles: Trading and Exchange | Enrol in:  • Preparatory Session Choose Class 21586  • 1 Lecture Choose Class 21587 OR Virtual (online) Lecture* 24910  • 1 Tutorial (Please refer to class timetable for Tutorial class numbers)  OR  Externally: Enrol in Class 24908 | *The virtual lecture is a weekly lecture recording available online. If you choose this option you will also need to enrol in and attend a tutorial class.  No prerequisite courses |
|------|------|--------------------------------------------|----------------------------------------------------------------------------------------------------|----------------------------------------------------------------------------------------------------|
|------|------|--------------------------------------------|----------------------------------------------------------------------------------------------------|----------------------------------------------------------------------------------------------------|

| Second Semester (Study Period 5) |                     |                                          |                                                                                                    |                                                                                                    |
|----------------------------------|---------------------|------------------------------------------|----------------------------------------------------------------------------------------------------|----------------------------------------------------------------------------------------------------|
| Subject<br>Area                  | Catalogue<br>Number | Course Name                              | Classes                                                                                                    | Notes                                                                                                    |
| GRAP                             | 1018                | Computer Graphics and Imaging for Design | Enrol in:  • 1 Computer Practical  (Please refer to class timetable for Computer Practical class numbers)  You will automatically be enrolled in the online lecture  OR  Externally: Enrol in Class 54518 or 54519                      | Prerequisite requirement:  Students undertaking this course online will require access to a fast and stable internet connection and a computer capable of running the software required. If students are unsure about computer and software requirements, please contact the course coordinator |
| BUSS                             | 1057                | Business and Society  OR                 | Enrol in:  • Preparatory Session Choose Class 52424  • 1 Lecture Choose Class 52425 OR Virtual (online) Lecture* 54723  • 1 Tutorial (Please refer to class timetable for Tutorial class numbers)  OR  Externally: Enrol in Class 54746 | *The virtual lecture is a weekly lecture recording available online. If you choose this option you will also need to enrol in and attend a tutorial class.  No prerequisite courses                                                                                                    |

|      |      | International Study Tour  OR | You can choose to complete either BUSS<br>1057 Business and Society <u>or</u> an<br>International Study Tour <u>or</u> an Elective                                                                                                    | View available International Study Tours at <a href="http://i.unisa.edu.au/students/business/exchange/study-tours/">http://i.unisa.edu.au/students/business/exchange/study-tours/</a> or contact <a href="mailto:business.mobility@unisa.edu.au">business.mobility@unisa.edu.au</a>                                                                                                    |
|------|------|------------------------------|----------------------------------------------------------------------------------------------------|----------------------------------------------------------------------------------------------------|
|      |      | Elective                     | Find list of Electives <u>here</u>                                                                                                    | Students should choose their elective course from the relevant Electives list. Please note that not all electives will be offered each year.  Standard study period durations vary between UniSA Business School courses and School of Art, Architecture and Design courses therefore course commencement dates and/or end dates will be different. Please check the timetable published on the course homepage for each course for exact dates. |
| ACCT | 1008 | Accounting for Business      | Enrol in:  • Preparatory Session Choose Class <b>53460</b> • 1 Lecture Choose Class <b>53452</b> OR Virtual (online) Lecture* <b>54681</b> • 1 Tutorial (Please refer to class timetable for Tutorial class numbers)  OR Externally: Enrol in Class <b>54680</b> | No prerequisite courses                                                                                                    |

| MARK 1 | 1008 | Consumer Behaviour | <ul> <li>Enrol in: <ul> <li>Preparatory Session</li></ul></li></ul> | Prerequisite course:  MARK 1010 Marketing Principles: Trading and Exchange  Note: MARK 1010 may be taken prior to or concurrently with MARK 1008 Consumer Behaviour |
|--------|------|--------------------|---------------------------------------------------------------------|----------------------------------------------------------------------------------------------------|
|--------|------|--------------------|---------------------------------------------------------------------|----------------------------------------------------------------------------------------------------|

#### **NOTES:**

- 1. The tables above show the full list of courses to be taken by a student undertaking a full-time load solely in this year of the program.
- 2. Students enrol in all courses for both study periods (Study Periods 2 & 5) at the beginning of the year.
- 3. Please ensure you check the course timetable to confirm the location and possible external mode offering for each course.

#### **EXTERNAL STUDENTS**

Students studying off-campus. Administrative services for external students are located at <a href="Campus Central">Campus Central</a>.

**External mode** includes online, distance education, industry placement or directed research. Virtual classrooms are deemed to be an external mode of delivery. External model does not normally include a face to face component, however some courses offered in external mode may require a small component of oncampus activity.

It is strongly recommended that you visit the Study Help webpage to gain valuable information regarding your studies. <a href="https://i.unisa.edu.au/students/student-support-services/study-support/">https://i.unisa.edu.au/students/student-support-services/study-support/</a>

### **PART TIME STUDENTS**

You can study part-time which means undertaking less than the load specified for full time status.

(**Full-time load** - The standard annual full-time load is 36 units or 1.0 EFTSL (Equivalent Full-Time Student Load). A student undertaking at least 75% of a full-time load, for either the first half or second half of the year, will be full-time for that half year).

If you require further enrolment advice, please refer to the **School contact details** listed on the first page or contact <u>Campus Central</u>.